## 聖公會聖西門呂明才中學

「2021/2022年度 Zoom 實時網上課堂點名、缺席及遲到安排」家長通告

各位家長及同學:

- 1. 學校將於 2022年1月24日起中一至中六級啟動 zoom 實時網上課堂,同學在 參與課堂時必須嚴格遵守【實時網上課堂】守則(詳見附件及參閱 2122-107(TSE) 2021/2022 年度 轉為 Zoom 實時網上課堂之最新安排家長通 告)。
- 2. 每節 zoom 實時網上課堂均會點名。學校將透過 eClass App 把缺席全日課 堂、每堂缺席及遲到名單通知有關學生家長,學生的出席率及課堂表現會計 算入平時分內,無故遲到及無故缺席的學生將按校規作曠課論,受紀律處分, 並影響升留班。學生無故缺席課節累積達 6 節將記一個缺點及無故遲到課節 累積達 20 次將記一個缺點。
- 3. 在暫停面授課堂期間,本校校舍仍維持開放,如學生需要回校,可先與班主 任或校務處職員聯絡。如需要技術支援,可於辦公時間致電校務處39567900 或 2459 8236 與 IT 職員聯絡,讓學校能提供適切的支援,祈盼藉家校合作, 共同協助同學建立網上學習的常規。
- 4. 學校會以 eClass App 作為跟家長及學生主要溝通渠道,校方亦會同時透過 校網發放學校最新消息,跟大家保持溝通及聯絡。如家長有任何查詢,可聯 絡貴班班主任。

祝願各位家長及同學身心靈健康、新年進步及恩典滿溢!

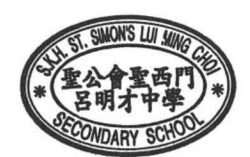

謝素茵署任校長 謹啟 2022年1月22日

## 【實時網上課堂】守則

- 1. 本校會運用 Zoom 即時會議通訊軟件進行網上實時教學。
- 2. 學生必須在課堂開始前安裝 Zoom 視訊會議軟件,方可使用桌面電腦、手提電腦、手提電話或 iPad 進入 Zoom 視訊會議, 電腦或手機必須配置鏡頭、麥克風(咪)和揚聲器(喇叭), 所有學生必須於實時 課堂中啟動視訊功能,如家中的器材沒有鏡頭,請家長為子女安裝或安排具鏡頭攝影功能的器材(如 智能電話)。
- 3. 學生必須依照上課時間表安排進入Zoom 視訊會議 , 進行實時網上課堂, 不可進入沒有修讀科目及 不屬於自己組別的視訊會議,以免騷擾他人正常上課。
- 4. 進行實時網上課堂前,學生請先預習及完成老師發放的學習材料及預備要向老師請教的問題;另外, 需預備課本、筆記、紙張、文具及其他學習材料。而老師亦會與學生進行不同的學習活動,學生需積 極配合。

## 5. 進行「實時網上課堂」時要注意的守則:

- > 學生必須使用學校提供之 Google 帳戶(XXX@skhsslmc.edu.hk)登入 Zoom 視訊會議;
- ▶ 為方便老師辨識學生身分及點名,學生必須在課堂前 5 分鐘開啟視像登入課室,並以真實姓名、 班別及班號進入視訊會議(學生姓名格式:1A03 陳大文);
- > 授課其間,為確保課堂的互動,同學必須保持開啟鏡頭,讓老師確認出席和觀察同學的學習情況;
- > 若不想家中背景進入他人視野,可善用「虛擬背景」,保障私隱;
- ▶ 學生進行實時網上課堂時,必須穿着校服 /體育服及符合學校規定的髮飾儀容上課;
- ▶ 學生必須按老師的要求或規則上課,例如學生發言前先按舉手功能,待老師示意後才可發言;
- > 學生上課時應保持安靜,如學生不須說話,應關掉收音功能以減少環境雜聲,以免影響課堂教學;
- > 學生應專心上課,不可在鏡頭前飲食或進行其他非教師安排的活動,亦不可使用其他軟件;
- ▶ 所有實時教學校方均不設錄影,家長及學生亦不得用任何方法進行錄音、錄影或拍攝;
- ▶ 在任何情況下,學生必須尊重所有與會者,包括老師和其他同學,注意自己的禮貌和言行舉止, 希望各人能在互相尊重和融洽的氯氛下好好學習;
- ▶ 為了讓學生更順利使用 Zoom 進行實時學習,鼓勵家長在家中多協助學生使用有關軟件進行通訊。
- 6. 附件為「實時網上課堂」的教師會議 ID 及密碼, 以及 Zoom 應用程式的使用指引(連結)及 短片(連結),請家長及學生閱覽有關指引,並事先於電子器材中安裝 Zoom 應用程式或軟件。
- 7. 學生的出席率及課堂表現會計算入平時分內,嚴重遲到及無故缺席的學生將按校規作曠課論,受紀 律處分,並影響升留班。
- 8. 如需要技術支援,事前可致電校務處 2459 8236 / 3956 7900 與鄭杰賢老師或 IT 同事聯絡。

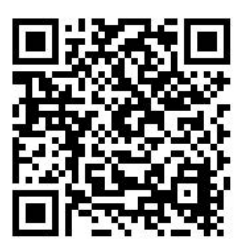

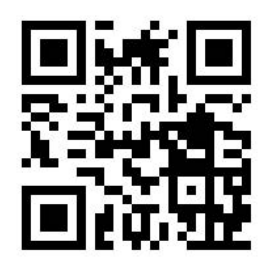

<sub>Zoom</sub>應用程式使用指引: ■ CHENDEN → Zoom安裝教學短片: